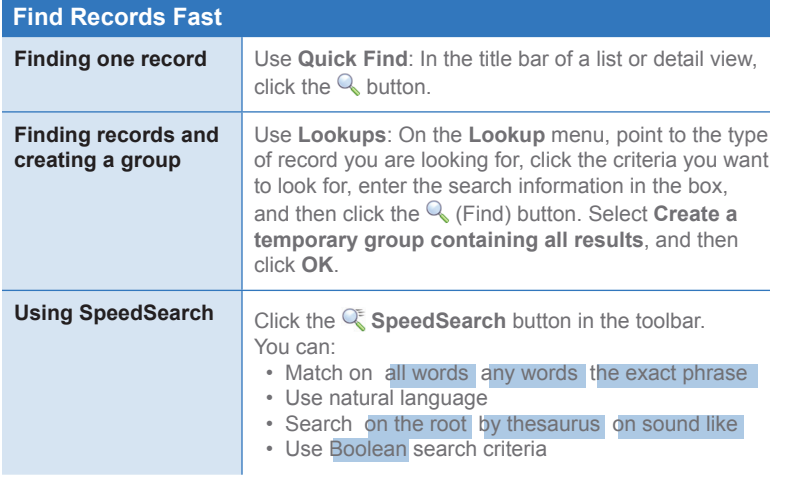

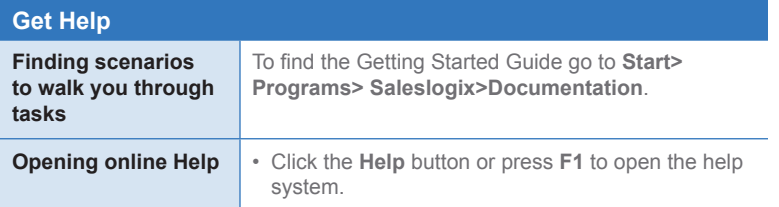

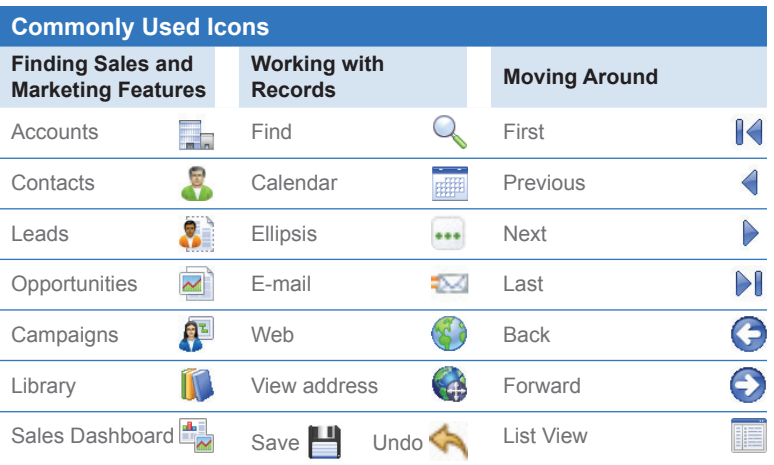

## **Infor CRM v8.3**

infor Quick Reference Card

■■ for the Sales and Marketing User

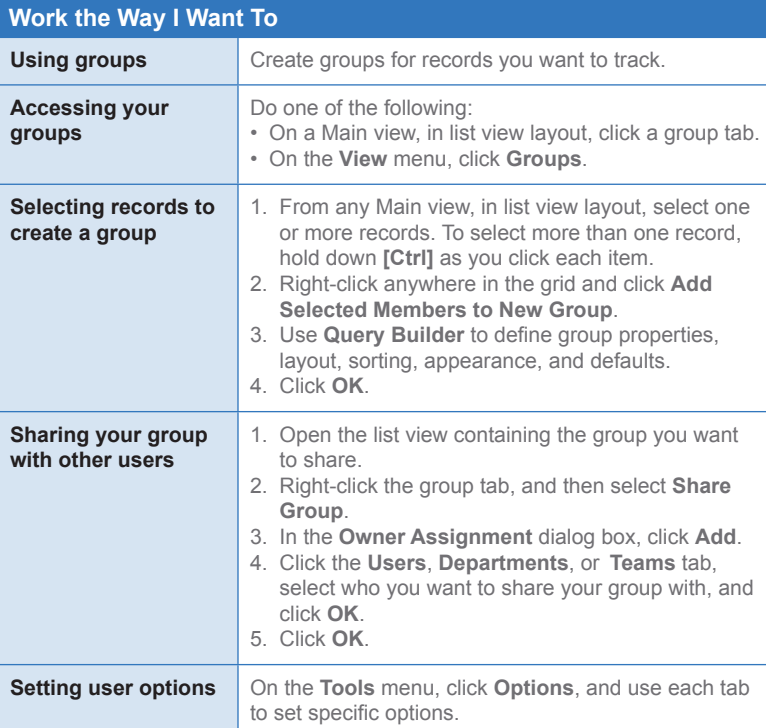

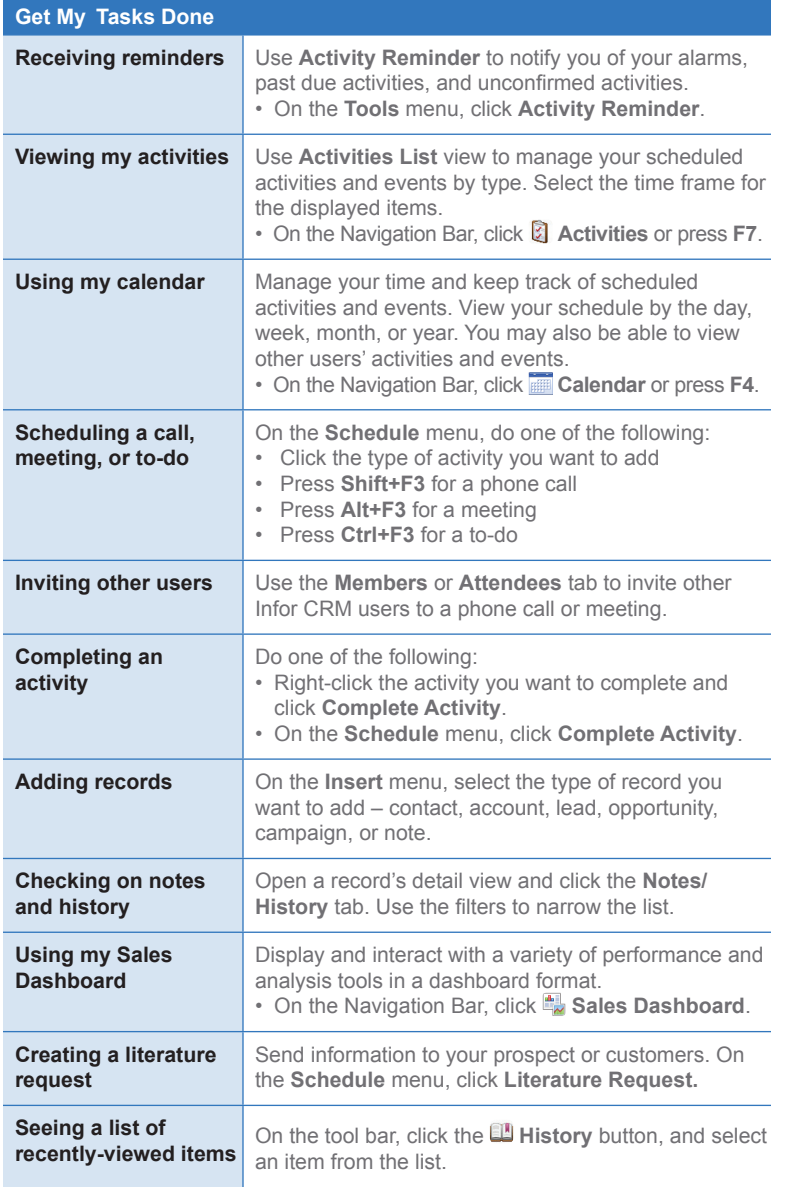

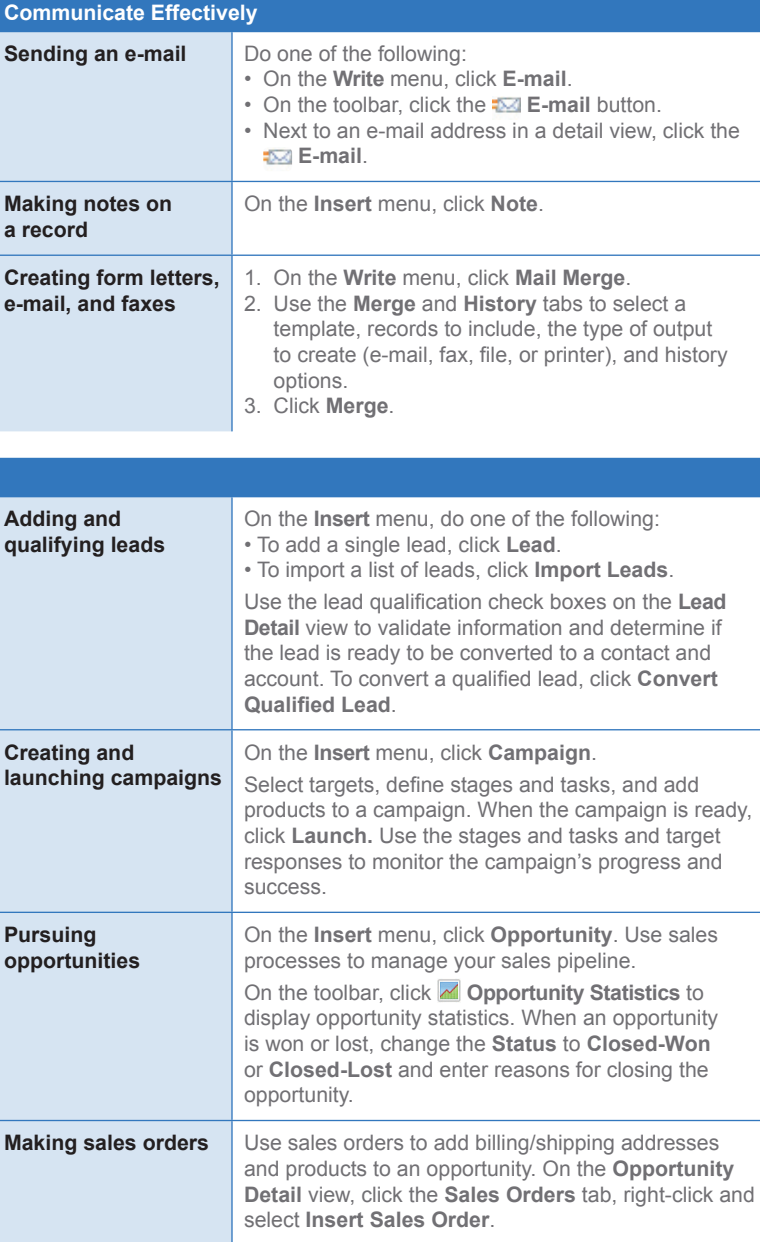